# **İstenmeyen Cisimlerin Resimden Kaldırılması**

Vasif V. Nabiyev Ahmet Taşçı KTÜ Bilgisayar Mühendisliği Bölümü vasif@ktu.edu.com.tr; [ahmetasci9@hotmail.com](mailto:ahmetasci9@hotmail.com)

#### **Özetçe**

*Çalışmada resimlerdeki istenmeyen cisimlerin (logo, leke, reklam yazısı veya herhangi bir cisim görüntüsü gibi) mevcut görüntüde fark edilir bir bozulma oluşturmadan kaldırılması incelenmiştir. Bu hedefe ulaşmak için örnek tabanlı doku sentezine ve örüntü tekrarına dayalı bileşik görüntü iç boyama tekniğinden yararlanılmıştır.* 

*Çalışma sonucunda resimlerde istenmeyen cisimleri tamamen olmasa da çok büyük oranda kaldırıldığı gözlenmiştir. Yapılan karşılaştırmalar ağırlıklı olarak bu çalışmayla yakın algoritmaların kullanıldığı örnek tabanlı doku sentezine dayanan görüntü iç boyama yöntemiyle yapılmıştır. Bu karşılaştırmalar sonucunda çalışmada önerilen iç boyama yönteminin mevcut diğer iç boyama yöntemlerine göre daha iyi sonuçlar verdiği görülmüştür.*

*Anahtar Sözcükler : İç boyama, Örnek tabanlı İçboyama, Görüntü İşleme, Doku Analizi,* 

# **Removing Unwanted Objects From an Image**

### **Abstract**

*In this paper, the subject of removing unwanted objects (e.g. logos, stains, ads or the images of any kind of objects) from photographs without generating any perceivable distortion has been handled. An exemplar-based combine image inpainting technique relying on texture synthesis has been adopted to reach this goal.*

*As the outcome of this work, it was observed that unwanted objects in images were removed to a very large extent, but not completely. The results presented in this paper were especially compared to the outcomes of the image inpainting methods leaning on exemplar-based texture synthesis which* 

*have similar algorithms to ours. These comparisons have shown that our results are more favorable than those obtained by existing image inpainting techniques*

*Keywords : Inpainting, Exemplar-based Inpainting, Image processing, Texture Analysis,*

#### **1 Giriş**

İç boyama; görüntünün istenmeyen bir bölümünü bu bölüm dışında kalan görüntü bölgesinden sağlanılan uygun imgeciklerle doldurulup kişinin istekleri doğrultusunda yeni bir görüntünün elde edilmesi işlemidir. İç boyama yapılırken özgün görüntüde yapılan değişikliklerin görüntünün aslını bilmeyen bir kişinin algılayamayacağı kadar bu özgün görüntüyle uyumlu olması amaçlanır.

İç boyama yöntemini dünyaya ilk duyuran bilimsel çalışma M. Bertalmio'nun [1] çalışmasıdır. Ancak bahsi geçen bu çalışmadan çok önceleri de bazı usta ressamlar tarafından sanat değeri taşıyan tarihi resimlerde çeşitli onarma işlemleri yapılırken bu yöntem kullanılıyordu. Genellikle resimlerde uygun görülmeyen kişi ve nesnelerin kaldırılması için fotoğraflarda değişiklikler yapılırdı, (Şekil 1). Sadece yapılan işlemin adı konulmamıştı. O yıllarda bilgisayar kullanımı yaygın olmadığı için bir resmin düzeltilmesi aylar hatta yıllar alıyordu. Bu ciddi bir zaman dilimi demekti. Günümüzde geliştirilen iç boyama yöntemleriyle bu süre dakikalara hatta saniyelere indirilmiştir.

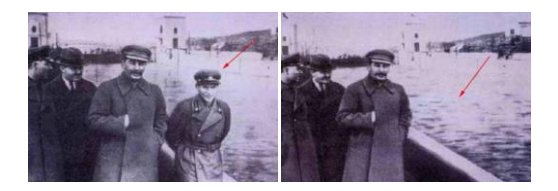

**Şekil-1:** İstenmeyen Bölgelerin (kişilerin) resimden kaldırılması, 1938 [2]

Görüntü iç boyama için geliştirilen yöntemler genel olarak, germeye dayalı [2], dalgacık tabanlı [20] örüntü tekrarına dayalı [3-13] ve örnek tabanlı [3,5-7,10] yöntemlerdir. Son zamanlar video görüntülerinde de iç boyama sıklıkla kullanılmaktadır. Günümüze kadar yapılmış iç boyama çalışmalarının en gözdesi ise örnek tabanlı doku sentezine dayanan [14] çalışması olmuştur.

[14] çalışmasında önerilen görüntü iç boyama yaklaşımı geliştirilmeden önce araştırmacılar doku sentezini geniş görüntü bölgelerini iki boyutlu saf doku parçalarını rastgeleliği azaltılmış bir şekilde tekrarlayarak oluşturmak için kullanılan bir araç olarak görüyorlardı. Bu yaklaşım da tekrarlı doku arayan ve kaynak dokudan küçük kaynak örnekleri alan geniş bir doku-sentez araştırmasına dayanmaktaydı [3-13]. Verilen bu çalışmalardan örnek tabanlı tekniğe özel ilgi gösteren ve kaynak bölgesinden renk değerlerini kopyalayıp örnekleyerek daha uygun ve verimli bir şekilde yeni doku üreten çalışmalar [3, 5-7, 10] olmaktadır. Ancak bahsi geçen bu çalışmalar sabit ve tekrarlı dokuları tekrarlarken verdikleri sonuçlar, gerçek hayatta karşımıza çıkan ve çoğunlukla lineer ve uzamsal olarak etkileşimli olan ve birçok farklı dokunun birleşiminden oluşan gerçek görüntüleri verememektedirler [15].

[1], [16]'daki araştırmacılar fiziksel ısı akışının kısmi diferansiyel eşitliklerinden etkilenmişler ve bunun görüntü tamir etme algoritması olarak kullanılabileceğine inanarak çalışmışlardır. Fakat yapılan bu çalışmalarda yayınım esnasında, çalışılan görüntüde bulanıklaşma oluşmuş ve bu bulanıklaşma doldurulacak alan genişledikçe daha fark edilir düzeye çıkmıştır.

Criminisi ve diğerleri çalışmalarında yukarıda bahsi geçen iki yaklaşımın güçlü yönlerini birleştirerek etkili bir algoritma kullanmaktadır[14]. Bu teknikte görüntü iç boyamayla doğrusal yapılara özel bir ilgi gösterilmiştir. Doğrusal yapıların da devreye girmesiyle doku sentezlemeden daha etkili ve nitelikli performansa sahip bir algoritma ortaya çıkmıştır. Fakat bu durum aynı zamanda görüntüyü doğrusal yapılarla çevrili olmaya zorlamayı da beraberinde getirmiştir.

Zalesny'nin [15] çalışmasında, bileşik dokularda paralel sentez için ilginç bir yöntem önerilmiştir. İlgili çalışmada bileşik iki doku arayüzünü sentezleyebilmek için özel amaçlı bir çözüm bulunmuştur.

Min-Sung ve Esteban R.K-sınıflandırmalı tekil değişken ayrıştırmalı iç boyama yöntemini geliştirerek Turbo-boyama yöntemi önermişler[22]. Bu çalışmada örnek tabanlı doku sentezine ve örüntü tekrarına dayalı görüntü iç boyama tekniğinden yararlanılmıştır

# **2 Görüntü İç Boyama**

## **2.1Görüntü İç Boyamada Doldurma Sırasının Önemi**

Görüntüden istenmeyen bölgenin kaldırılmasında ilgili bölgenin doldurulması algoritmanın işlem sırasından büyük ölçüde etkilenmektedir. Eş merkezli katman iç boyama blok tabanlı doldurmayla birleştirilince çıkış görüntüsünde büyük kırılmalar ortaya çıkabilmektedir. İlgili görüntüde eş merkezli katman iç boyama , çapraz görüntü kenarlarının yeniden oluşturulması aşamasında yapay dokular üretmiştir. Buradan anlaşılacağı üzere parametrik olmayan doku sentezlerinde doldurma sırası büyük öneme sahiptir.

[14] çalışmasında önerilen örnek tabanlı doku sentezine dayanan görüntü iç boyama yaklaşımı geleneksel eş merkezli katman yaklaşımlarını karakterize etme ve aşağıda belirtilen ideal iç boyama yaklaşımının özelliklerini sağlamada başarılı olmuştur. Bahsi geçen bu özellikler aşağıda sıralanmıştır:

1. Lineer yapıların doğru bir şekilde yayılması

 2. Hedef bölgedeki şekil değişikliklerine karşı dirençli olunması

 3. Tek ve verimli bir algoritmayla eş zamanlı yapı ve doku bilgisi yayılımı dengesinin sağlanması

# **2.2Örnek Tabanlı İç Boyama Yöntemi ve Bu Yöntemin Yeterlilikleri**

Bu çalışmada önerilen yöntemin temelinde örnek tabanlı görüntü iç boyama yaklaşımı yatmaktadır. Bu yaklaşımının temelinde ise bir izotop sürücü görüntü örnekleme işlemi bulunmaktadır. Bu yaklaşımda izotopları ele almak için ek bir sentez mekanizması gerekmemektedir (Şekil 2).

Çalışmada karşılaştırma kolaylılığı olması açısından konuyla ilgili çalışanların yaygın olarak kullandığı

standart notasyonlar kullanılmıştır. Buna göre kullanılan bazı notasyonlar verilecek olursa; doldurulacak görüntü bölgesi yani hedef bölge "Ω", Kaynak Bölge "Φ" ve hedef bölge sınırı da "∂Ω" ile gösterilmiştir. Algoritma ilerledikçe "∂Ω" içe doğru yayılmakta ve değişmektedir. Bu sebeple her iterasyonda onun değişmiş hali olan "ön doldurulacak sınır" referans olarak alınır. Kaynak Bölge (Φ) algoritma boyunca sabit kalır ve doldurma işleminde kullanılacak gerekli örnekleri sağlar.

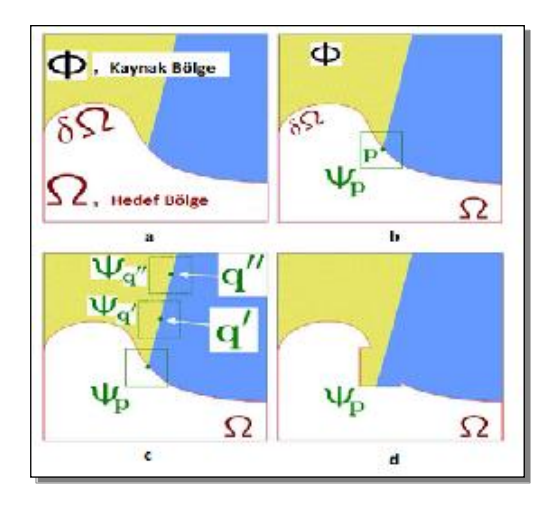

#### **Şekil-2:** Blok tabanlı iç boyama tekniğinin işlem adımları

(a) özgün görüntü, (b) ∂Ω sınırı üzerindeki p merkezli en büyük önceliğe sahip Ψp yaması, (c) doldurulacak öncelikli yamaya (Ψp), kaynak bölgede en uygun eşlemeyi sağlayabilecek yamaların (Ψq', Ψq'') belirlenmesi, (d) en uygun eşlemeye sahip bloğun kopyalanması [14].

### **3 Yapılan Çalışmalar**

## **3.1 Örnek Tabanlı İç Boyama Tekniği**

İşlem yapılacak resim yüklendikten sonra o resim üzerindeki istenmeyen bölgenin seçilmesi gerekmektedir. Bu çalışmada ilgili bölgenin seçimi işlemi için çokgen yapı kullanılmıştır. Seçilen bölgeye hedef bölge adı verilir. Kaynak Bölge (Φ) ise görüntünün tamamından (I) hedef bölgenin (Ω) çıkarılması olarak tanımlanabilir (Φ=Ι-Ω). Hedef bölge belirlendikten sonra öncelikli olarak belirlenmesi gereken *yama* olarak kullanılacak bloğun boyutlarıdır. Bu çalışmada "9x9" luk bir yama kullanılmıştır. Yamanın boyutunu seçmek için dikkat edilmesi gereken birkaç özellik vardır. Bunlardan birisi; kenar uzunluğu kullanışı kolay olması açısından tek sayı olması, diğeri ise montajlanacak resmin kaynak bölgesinin fark edilebilir en küçük doku elemanından biraz büyük olmasıdır.

#### **3.2 Yama Önceliklerin Hesaplanması**

Çalışmada en iyi olan en önce doldurulmalı mantığıyla yola çıkılarak algoritma boyunca sürekli güncellenmek üzere geçici öncelik değerlerine bağımlı bir yaklaşım izlenmektedir. Doldurulacak sınır üzerindeki her piksele bir öncelik değer ataması yapılarak o piksel merkezli yamanın doldurulmasıyla, lineer yapıyı bozmadan, doldurma yapılması sağlanır. Öncelikle doldurulacak yamayı belirleyen iki faktör vardır:

- 1- Yama, kaynak bölgeden daha fazla piksel içeriyorsa (güven terimi)
- 2- Görüntü ayrıtlarının üzerindeyse (veri terimi)

# **3.3 Güven Terimi ile Veri Terimi Etkileri ve Hesaplanması**

P noktasındaki pikselin çevresindeki güvenilir bilginin bir ölçüsünü veren değere güven terimi denir ve sembolik olarak C(p) ile gösterilmektedir. Veri terimi olarak gösterilen D(p) ise p noktasındaki parlaklık gradyanı ile o noktada sınıra dik olan normal vektörün çarpımıyla hesaplanan bir değer olup sınırın önüne doğru uzanan izotopun keskinliğinin bir ölçüsünü verir. P merkezli yamaya verilen öncelik değeri ise bu iki değerin çarpımı sonucunda elde edilir P(p). Bu öncelik değerleri sınır üzerindeki her piksel için ayrı ayrı hesaplanır, doldurma devam ettiği sürece sürekli yeni değerler atanarak güncellenir.

$$
P(p) = C(p)^* D(p)
$$
 (1)

Burada hesaplanan C(p) değeri, daha sonra hesaplanacak olan D(p) değeriyle çarpılması sonucu öncelik değeri oluşacağından normalize edilmiş değerlerin kullanılması, bu değerlerin etkisini

dengede tutulmasını sağlar. Formul haline getirilirse (1) eşitliğinde görülen güven teriminin açık ifadesi (2) eşitliğinde verilebilir.

$$
C(p) = \frac{\sum_{q \in \psi_p \cap \Phi_n} C(q)}{A \psi_p} \tag{2}
$$

(2) eşitliğinde C(p), p noktası merkezli Ψp yamasının güven değerinin göstermektedir. Eşitlikte görülen  $A_{\Psi p}$ , Ψp yamasının alanını, C(q) ise daha önceden Ψp yamasının atanmış güven değerini göstermektedir. Buradaki q, p merkezli yamanın kaynak bölgesindeki piksel sayısını gösterir. Ψp yamasının başlangıç güven değerini sembolize eden C(q); algoritma başında aşağıdaki atamalar yapılarak oluşturulur;

$$
C(q) = \begin{cases} 1, & \forall q \in \Phi \\ 0, & \forall q \in \Omega \end{cases}
$$
 (3)

Eşitlik (1)'de verilen güven teriminin hesaplamasından sonra, bu güven terimiyle çarpılacak olan veri terimi (D(p)) ise (4) bağıntısıyla hesaplanır.

$$
D(p) = \left| \nabla I_p^{\perp} . n_p \right| / \alpha \tag{4}
$$

Şekil 3'te, güven ve veri değerlerinin etkisi gösterilmektedir. Kırmızı yoğunluklu olan düşük öncelik (A bölgesi), yeşil yoğunluklu olan (B bölgesi) yüksek öncelik ve son olarak belirgin bir renk almayan kısımlarda normal öncelik değerlerine sahip demektir.

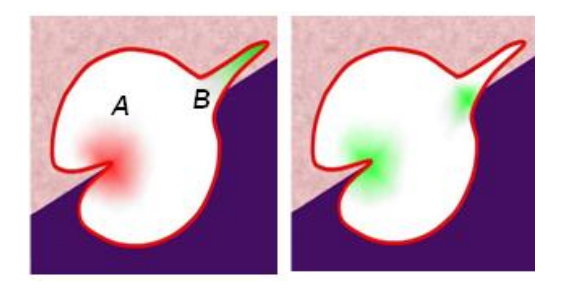

**Şekil-3:** Güven ve Veri değerlerinin doldurma işleyişine etkisi. (a) Güven Değerinin doldurma işleyişine etkisi, (b) Veri Değerinin doldurma işleyişine etkisi [17]

### **3.4 Doku ve Yapı Bilgilerinin Yayınımı**

En yüksek olasılıklı yama Ψpˆ sembolü ile gösterilmektedir. Bulunan Ψpˆ yaması daha sonra kaynak bölgesinden (Φ) elde edilen verilerle doldurulur. Doldurulacak blokla yerine koyulacak blok arasındaki farkın en az olması esasına dayanarak kopyalama işlemi yapılır.

$$
\psi_{\hat{q}} = \underset{\psi_q \in \Phi}{\arg \min} d(\psi_{\hat{p}}, \psi_q) \quad (5)
$$

### **3.5 Güven Değerlerinin Güncellenmesi**

Ψpˆ yaması piksel değerleriyle doldurulduktan sonra güven terimi, Ψpˆ tarafından sınırlandırılmış alanda güncellenir. Bu amaçla ∀q ∈ Ψp^ ∩Ω için C(q) = C(pˆ) ataması yapılır. Bu basit güncelleme kuralı doldurulacak ön sınır üzerindeki yamaların bağıl güven değerlerinin özel görüntü parametreleri olmadan ölçülebilmesini mümkün kılmaktadır. Doldurma işlemi devam ederken güven değeri bozulmaya başlar. Bu ise hedef bölge merkez yakınındaki imgeciklerin parlaklık değerlerinden daha az emin olunduğunun bir göstergesidir. Bölge doldurma algoritması aşağıda verilmiştir.

#### *Bölge Doldurma Algoritması*

- Başlangıç olarak hedef bölgeyi elle belirle
- Bölge belirlendikten sonra aşağıdakileri tekrarla **1a.** Bölgeyi tanımla. Eğer boşluk yoksa çık. **1b.** Sınır üzerindeki p merkezli her yamanın önceliklerini hesapla (P(p))

**2a.** Maksimum öncelikli yamayı bul.

**2b.** O yamaya en benzer yamayı bul.

.

**2c.** Maksimum öncelikli yamanın hedef bölge kısmındaki pikselleri benzer yamadan örneklerle doldur.

**3.** p merkezli yamaların önceliklerini güncelle.

# **4 Sonuç**

Bu bölümde çalışmanın sonuçlarının<br>rlendirilmesi için birkaç örnek resim değerlendirilmesi için birkaç örnek resim verilecektir. Şekil 4'te masa üzerindeki lambanın ve sandalyedeki gölgenin kaldırılması gösterilmiştir.

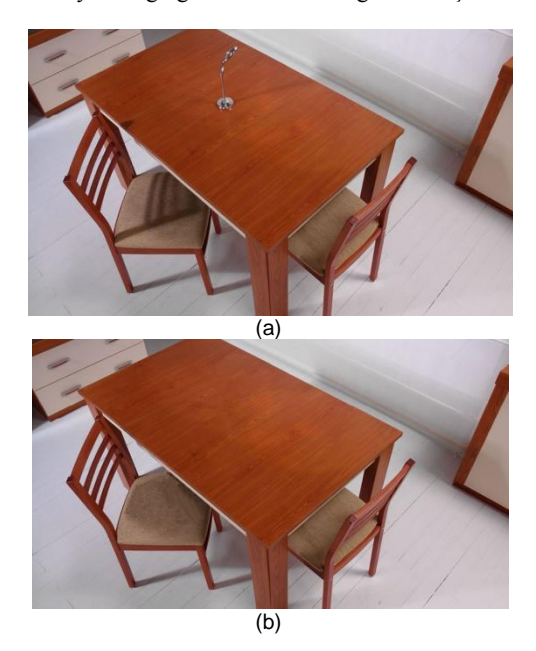

**Şekil-4:** (a) Orijinal Resim, (b) Resimden lambanın ve sandalye üzerindeki gölgenin kaldırılmış hali

Görüldüğü gibi çok yakından incelenmediği sürece farkı bir bakışta yapılan düzeltmeleri algılayabilmek oldukça zordur. Bu dokunun sabit olduğu bir örnektir. Yani keskin çizgilerin olmadığı dokuların benzerleri civar bloklarla doludur. Veri teriminin etkili rol oynadığı nokta ise keskin geometrik çizgilerin bulunduğu görüntülerde, öncelikle geçişlerin olduğu yerlerin doldurulmasına öncelik verebilmektir.

Masadaki lamba örneği lineer olmayan bir yüzeyin doldurulmasıyla ilgili bir örnekti. Şekil 5'te ise baştan sona lineer yapıyla dolu olan bir doğa manzarasındaki kadın resmi kaldırılarak yerine arkaplan olan doğa görüntüsü tekrar yerleştirilmeye çalışılmıştır.

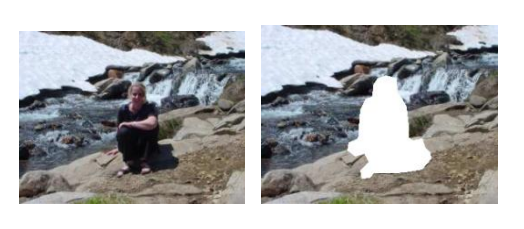

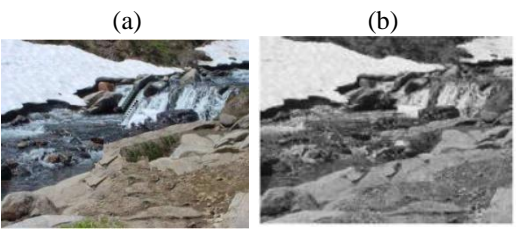

**Şekil-5:** (a) Orijinal Resim, (b) Resimdeki kadının bulunduğu bölgenin seçilmiş hali, (c) Kadın görüntüsü

kaldırılan resim, (d) Grimisini ve ark. sonucu.

 $(c)$  (d)

Çalışmanın önemli uygulama alanlarından birisi de tahrip olunan görüntülerin onarılması ve resimlerden logoların yok edilmesidir. Aşağıdaki şekilde logolar üzerinde çalışmanın etkisi görülebilmektedir, Şekil 6. Resmin sağ alt kısmında bulunan bir reklam yazısı ve yüz bölgesinde olan istenmeyen çizgi kaldırılmıştır.

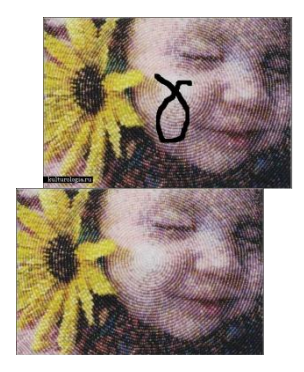

**Şekil-6:** Logonun resimden kaldırılması

Çalışmada onarılmış resimle orijinali arasında olan değişimin değerlendirmesi için *Doruk Sinyal Gürültü Oranı* (PSNR - Peak signal to noise ratio) ölçütü seçilmiştir. Burada I ve K uygun olarak giriş ve onarılmış resimler, Max(I) ise resimdeki en büyük parlaklık değeridir.

(6)

$$
PSNR = 20 \log_{10} \frac{Max(I)}{\sqrt{\frac{1}{mn} \sum_{i=0}^{m-1} \sum_{j=0}^{n-1} \left| I(i, j) - K(i, j) \right|^2}}
$$

Bu amaçla aynı görüntüye eklenmiş olan bölgenin onarıldıktan sonra orijinal görüntüsüne olan PSNR değeri hesaplanmıştır. Örneğin Şekil 7'de NTV logosu, skor ve top logosu kaldırılmıştır. Top logosu için yapılan değerlendirmede bu onarım için PSNR değeri 30.8 DB olarak elde edilmiştir. Onarım süresi 0.7 saniye olmuştur.

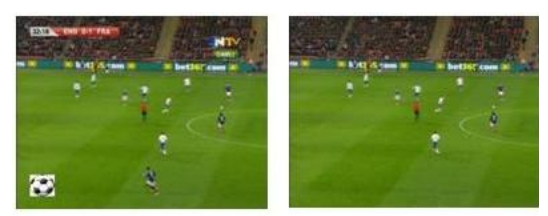

**Şekil-7.** Logonun resimden kaldırılması

Benzeri çalışmaların değerlendirilmesinde kullanılan diğer önemli parametrelerden biri ise çalışma sürelerinin karşılaştırılmasıdır. Tablo 1'de Şekil 8'deki örnek resimler üzerinde bu çalışmanın [14] ve [18] kaynakları ile çalışma sürelerinin karşılaştırılması verilmiştir. Yama sayıları uygun olarak 8(a) durumu için ys=13, Şekil 8c durumu için ise ys=7 alınmıştır.

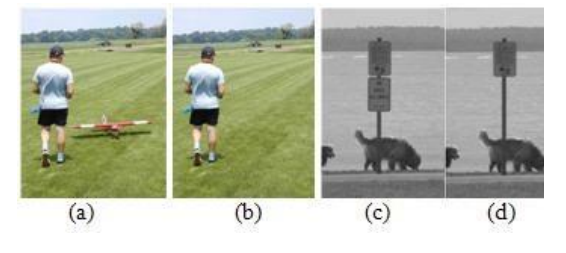

**Şekil-8:** Karşılaştırma için değerlendirilen test görüntüleri

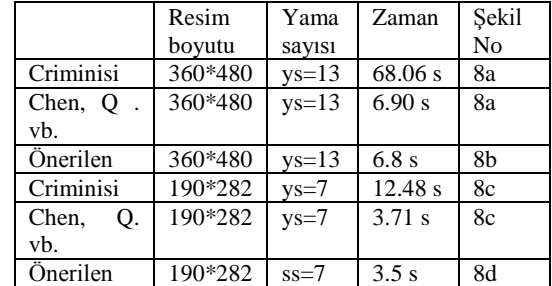

#### **Çizelge-1.** Test görüntüleri için zaman karşılaştırılması

Şekil 9'da ise bir bebeğin giysisi üzerindeki bir bölgenin kaldırılması gösterilmiştir. Başarılı bir şekilde ilgili bölgenin kaldırılmasına rağmen, dikkatle bakıldığında sonuçta elde edilen dokularda bir bozulma olduğu görülebilir. Bu ise ilgili bölgeler başarıyla kaldırıldıktan sonra tekrar doku analizinin gerekliliğini göstermektedir.

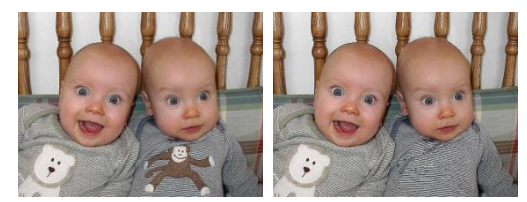

**Şekil-9:** İkizlerden sağdakinin giysisi üzerindeki resmin kaldırılması

### **5 Kaynakça**

- [1] Bertalmio, M., Sapiro, G., Caselles, V., ve Ballester, C., 2000, Image Inpainting, In Proc. ACM Conf. Comp. Graphics (SIGGRAPH), New Orleans, 417- 424.
- [2] [http://www.webhatti.com/garip-olaylar/554741](http://www.webhatti.com/garip-olaylar/554741-stalinin-fotograf-hileleri.html) [stalinin-fotograf-hileleri.html,](http://www.webhatti.com/garip-olaylar/554741-stalinin-fotograf-hileleri.html) Ocak 2011 tarihinde alınmıştır.
- [3] Li, D., 2004, Extensor-Based image and video interpolation and inpainting, Yüksek Lisans Tezi, Missouri Üniversitesi, Columbia.
- [4] Bonet, J. S., 1997, Multiresolution sampling procedure for analysis and synthesis of texture images, In Proc. ACM Conf. Comp. Graphics (SIGGRAPH), Los Angeles, 361-368.
- [5] Yajuan Wu, Minghui Wang, Xiaofeng Liu,2009, Fast Inpainting Algorithm Using Half-Point Gradient,

Second International Workshop on Computer Science and Engineering

- [6] Efros, A. ve Freeman, W., T., 2001 Image quilting for texture synthesis and transfer, In Proc. ACM Conf. Comp. Graphics ( SIGGRAPH), Los Angeles, 341- 346.
- [7] Efros, A. ve Leung, T., 1999, Texture synthesis by non parametric sampling, In Proc. International Conference on Computer Vision (ICCV), Yunanistan, 1033–1038.
- [8] Freeman, W., T., Pasztor, E., C. ve Carmichael, O., T., 2000, Learning low level vision, International Journal of Computer Vision, 40,1, 25-47.
- [9] Heeger, D., J. ve Bergen, J., R., 1995, Pyramid-based texture analysis/synthesis, In roc. ACM Conf. Comp. Graphics ( SIGGRAPH), Ağustos 1995, Los Angeles, 229- 233.
- [10] Hertzmann, A., Jacobs, C., Oliver, N., Curless, B. ve Salesin, D., 2001, Image Analogies, In Proc. ACM Conf. Comp. Graphics ( SIGGRAPH), Los Angeles, 327-340.
- [11] Igehy, H. ve Pereira, L., 1997, Image replacement through texture synthesis, In Proc. nt. Conf. Image Processing, Santa Barbara, USA, 186-190.
- [12] Liang, L., Liu, C., Guo, B., Xu, Y.-Q. ve Shum, H.- Y.Shum, 2001, Real-time texture synthesis by patchbased sampling, ACM Transactions on Graphics, 20,3 (2001) 127-150.
- [13] Wey, L.-W. ve Levoy, M.,2000, Fast texture synthesis using tree-structured vector quantization, In Proc. ACM Conf. Comp. Graphics ( SIGGRAPH), Temmuz 2000, New Orleans, 479-488.
- [14] Criminisi, A., Perez, P. ve Toyama, K., 2004, Region Filling and Object Removal by Exemplar-Based Image Inpainting, IEEE Transactions on Image Processing, 13, 9, 1200-1212.
- [15] Zalesny, A., Ferrari, V., Caenen, G. ve van Gool, L., 2002,Parallel composite texture synthesis, In Texture Workshop, Haziran 2002, Danimarka, 1-5.
- [16] Ballester, C., Caselles, V., Verdera, J., Bertalmio, M. ve Sapiro, G.,2001, A variotional model for filling filling-in gray level and color images, In Proc. ICCV, Vancouver, Kanada, 10-16.
- [17] Gürbüz, E., 2006, Resim ve videe görüntülerindeki istenmeyen cisimlerin örnek tabanlı iç boyama yöntemiyle çıkarılması, Trabzon.
- [18] Chen, Q., Zhang, Y., and Liu, Y., 2007, Image Inpainting with Improved Exemplar-Based Approach, LNCS, Volume 4577, 242-251.
- [19] [M.J. Fadili,](http://comjnl.oxfordjournals.org/search?author1=M.J.+Fadili&sortspec=date&submit=Submit) [J.-L. Starck](http://comjnl.oxfordjournals.org/search?author1=J.-L.+Starck&sortspec=date&submit=Submit) and [F. Murtagh,](http://comjnl.oxfordjournals.org/search?author1=F.+Murtagh&sortspec=date&submit=Submit) 2009, Inpainting and Zooming Using Sparse Representations, [Computer Journal,](http://comjnl.oxfordjournals.org/) [Volume52,](http://comjnl.oxfordjournals.org/content/52/1.toc)  [Issue1,](http://comjnl.oxfordjournals.org/content/52/1.toc) 64-79.
- [20] [Tony F. Chan,](http://www.springerlink.com/content/?Author=Tony+F.+Chan) [Jianhong Shen](http://www.springerlink.com/content/?Author=Jianhong+Shen) and [Hao-Min Zhou,](http://www.springerlink.com/content/?Author=Hao-Min+Zhou) 2006, Total Variation Wavelet Inpainting", [Journal](http://www.springerlink.com/content/0924-9907/)  [of Mathematical Imaging and Vision](http://www.springerlink.com/content/0924-9907/) , [Volume 25,](http://www.springerlink.com/content/0924-9907/25/1/)  [Number 1,](http://www.springerlink.com/content/0924-9907/25/1/) 107-125
- [21] Min-Sung Koh, Esteban Rodriguez-Marek, 2009 Turbo Inpainting: Iterative K-SVD with a New Dictionary, [Multimedia Signal Processing, MMSP](http://ieeexplore.ieee.org/xpl/mostRecentIssue.jsp?punumber=5286205)  ['09.](http://ieeexplore.ieee.org/xpl/mostRecentIssue.jsp?punumber=5286205)